## **Connect-CMS 機能一覧**

## **https://connect-cms.jp**

**Connect-CMSのバージョン:1.17.2 2024年03月21日**

【設計】

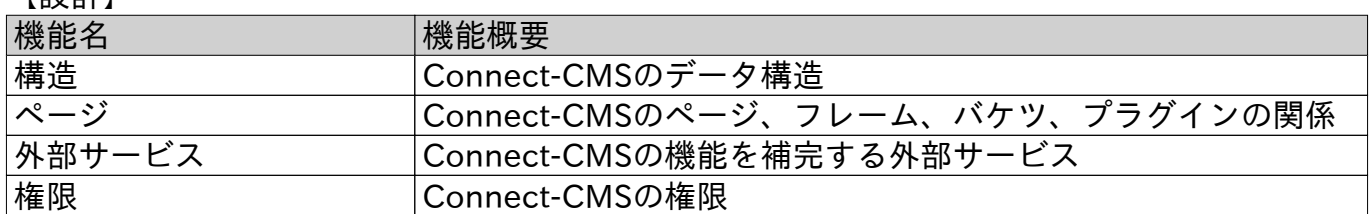

【共通機能】

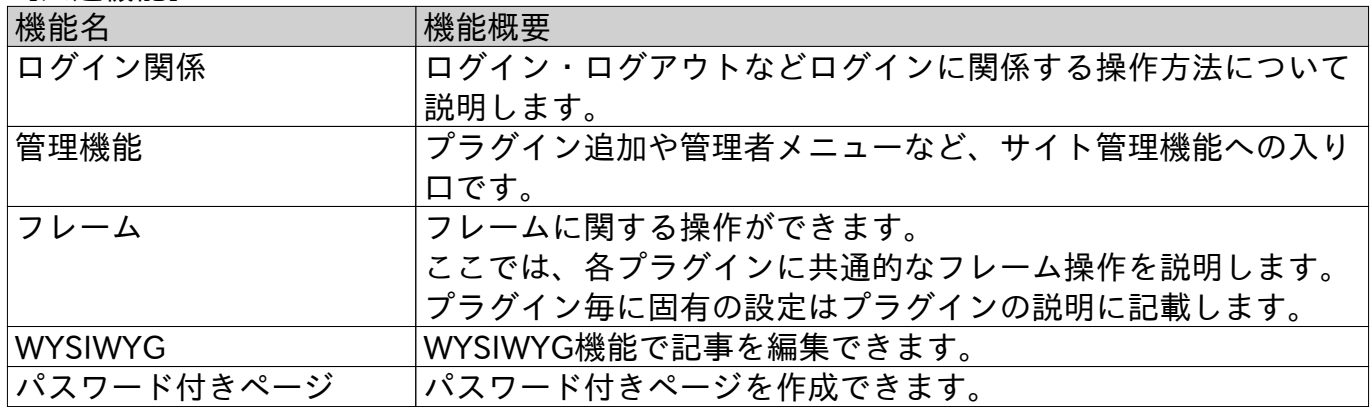

【トップ】

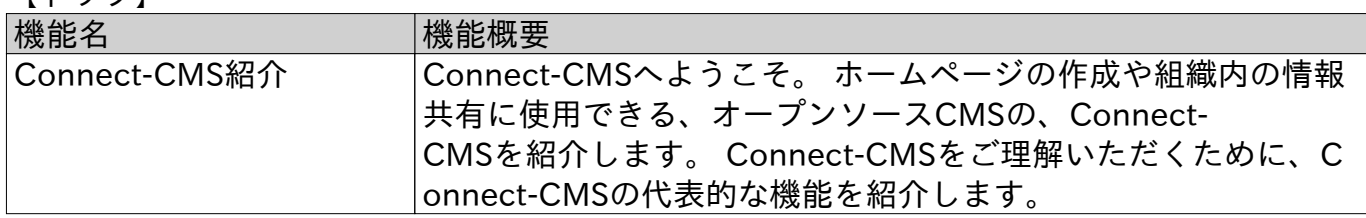

【管理者】

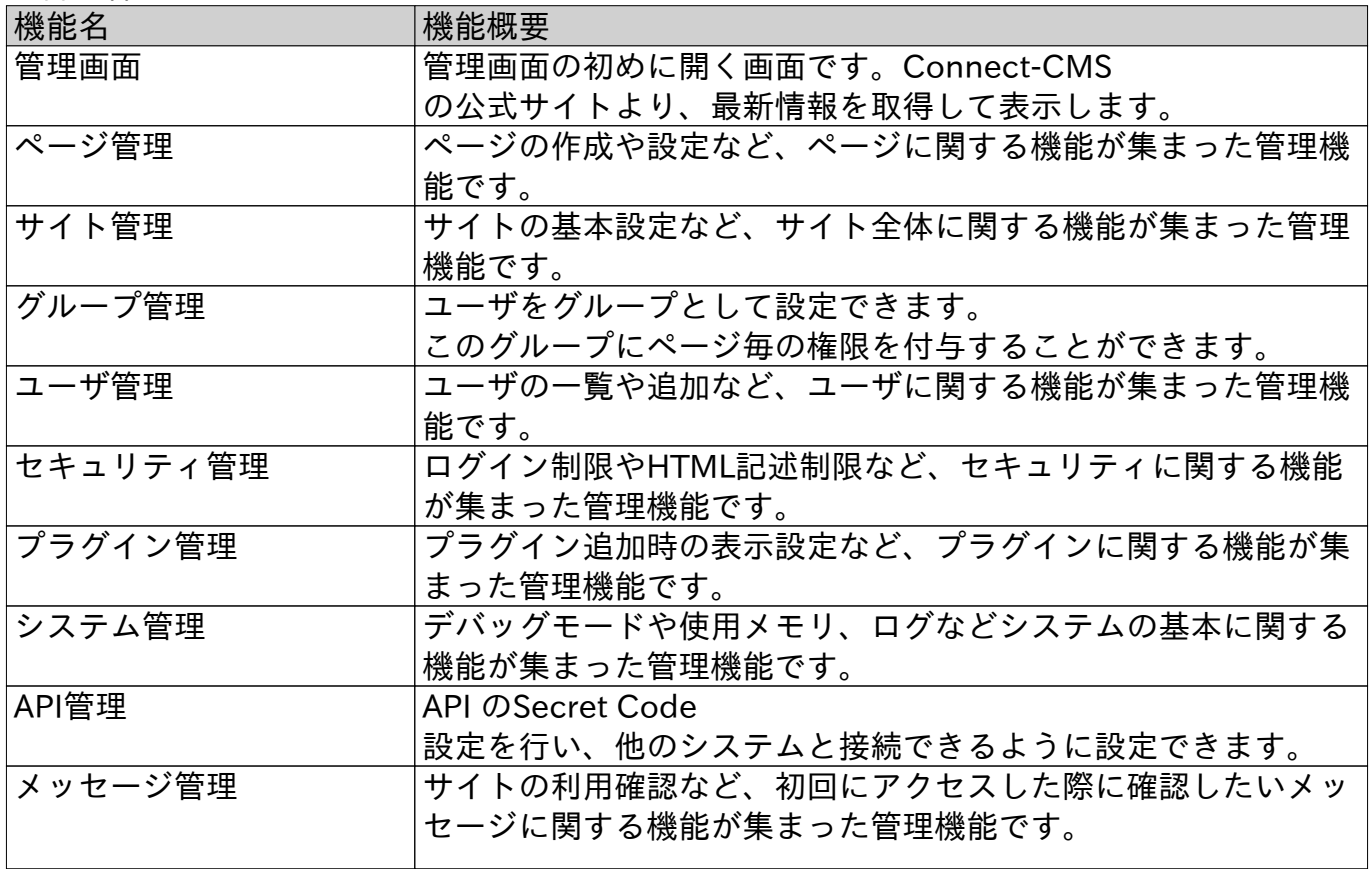

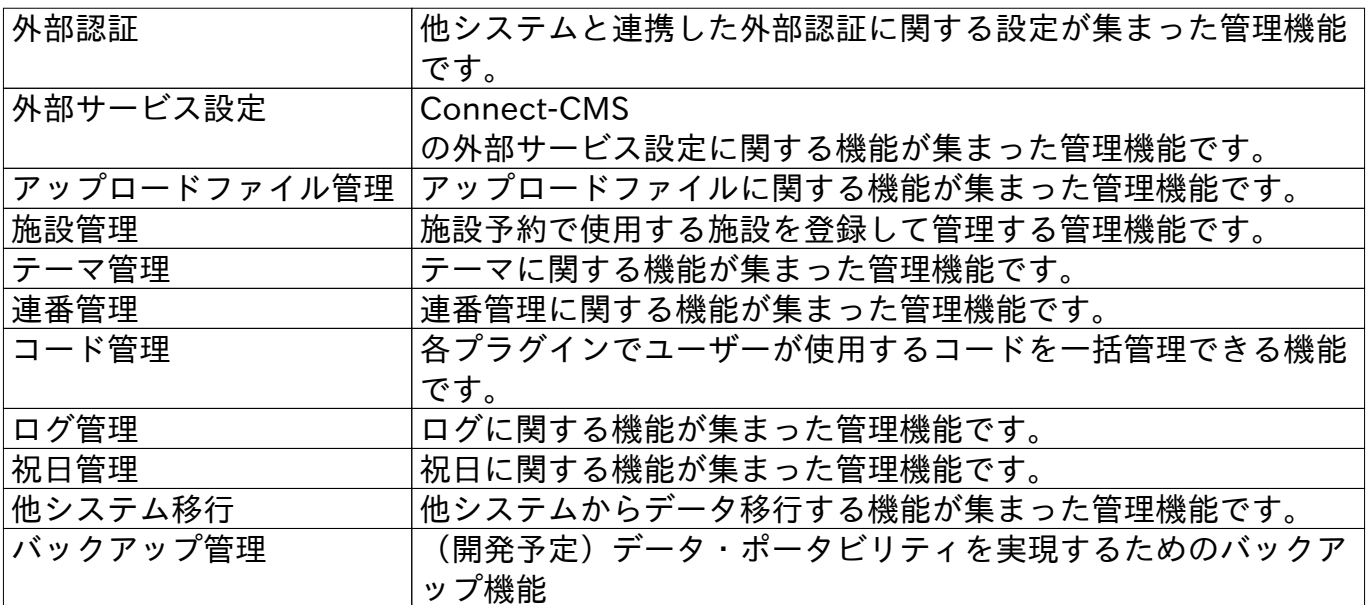

【一般ユーザ】

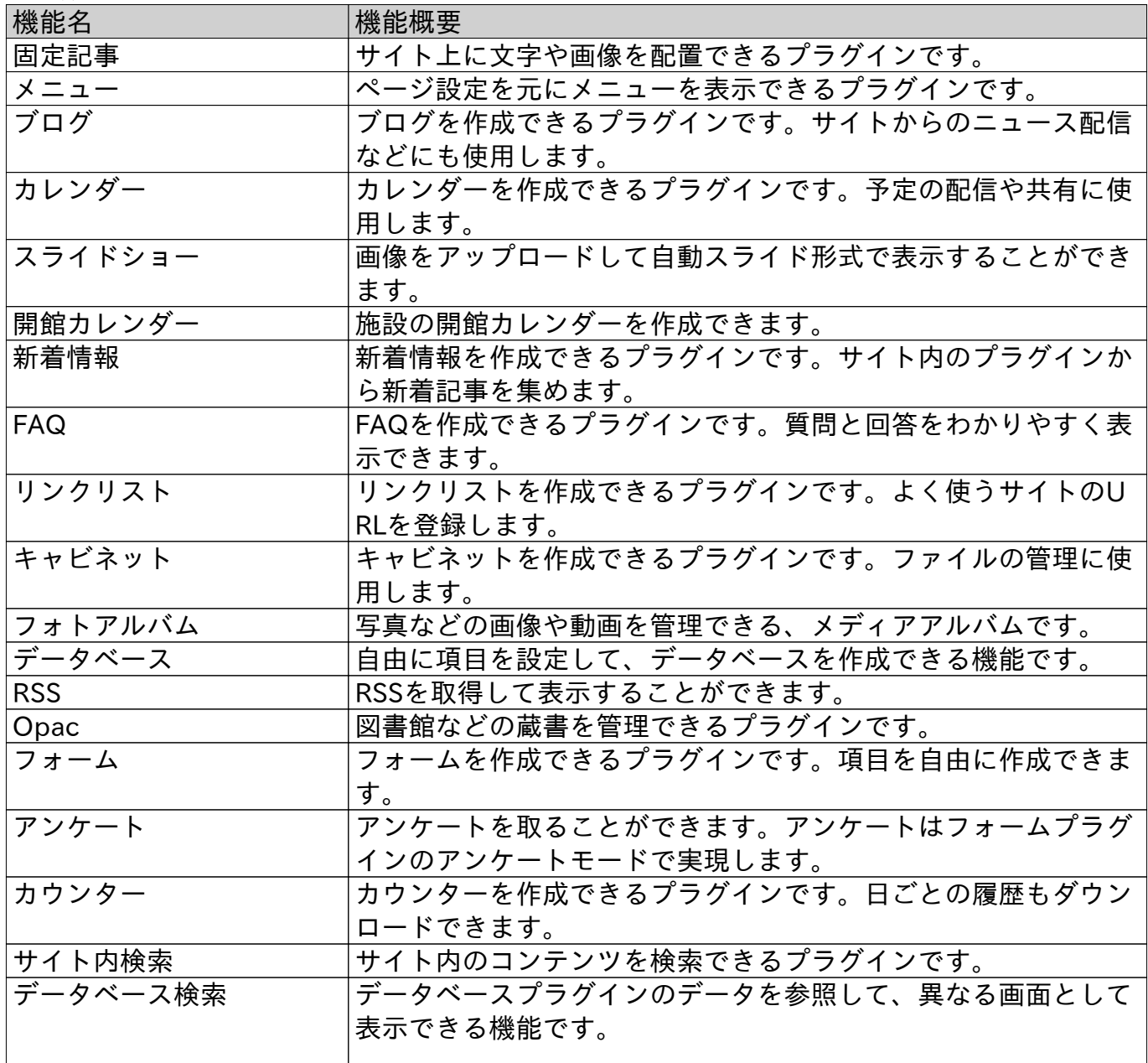

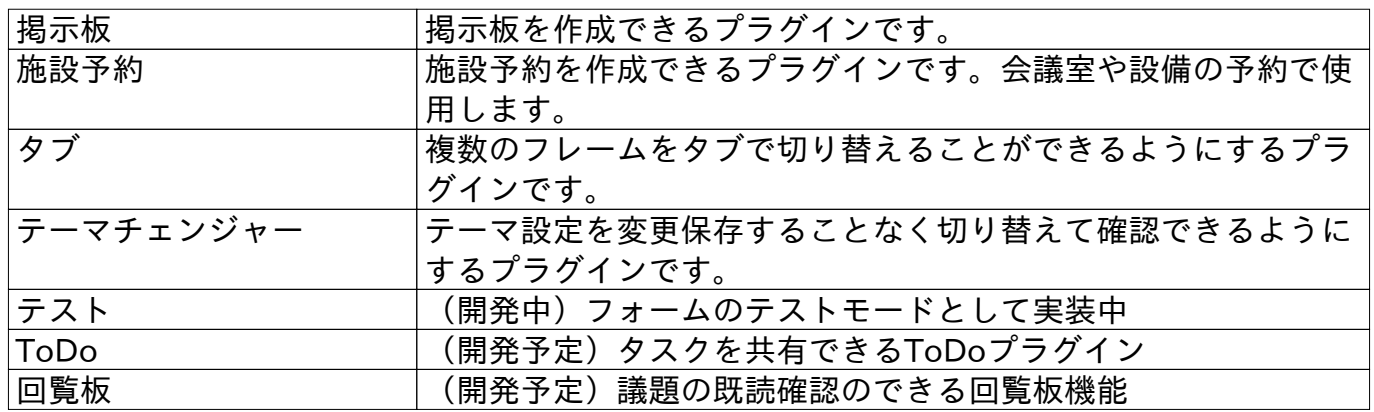

【マイページ】

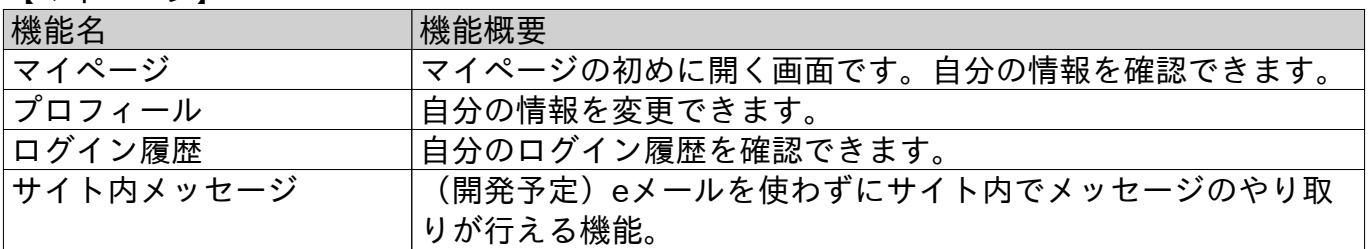

【Connect-Study】

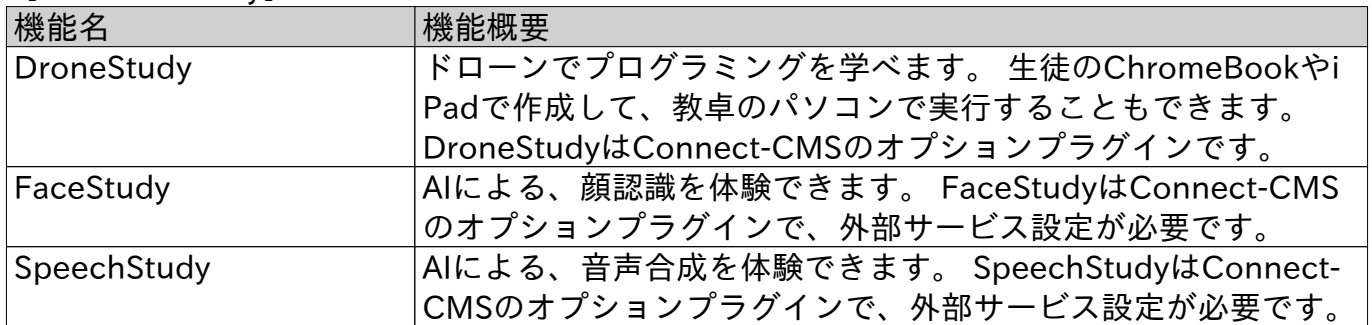

## **お問い合わせ**

発行日 2024年03月21日

**株式会社オープンソース・ワークショップ**

**URL:https://opensource-workshop.jp/ Mail:info@opensource-workshop.jp 住所:〒104-0053 東京都中央区晴海三丁目13番 1-4807号 TEL:03-5534-8088 FAX:03-5534-8188**